## **broadcom**

Astra Linux:

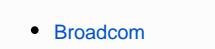

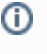

 **:**

- Astra Linux Special Edition .10015-01 ( 1.6)
- Astra Linux Special Edition .10015-16 . 1
- Astra Linux Common Edition 2.12

## <span id="page-0-0"></span>Broadcom

:

Broadcom STA - IEEE 802.11a / b / g / n: BCM4311-, BCM4312-, BCM4313-, BCM4321-, BCM4322-, BCM43142-, BCM43224-, BCM43225-, BCM43227-, BCM43228-, BCM4331-, BCM4360- BCM4352. linux-headers.

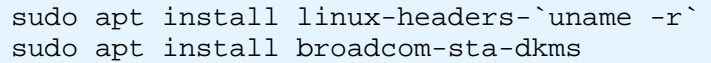